# **PyFFI Documentation**

*Release 2.2.3*

**Amorilia**

**April 05, 2018**

# **Contents**

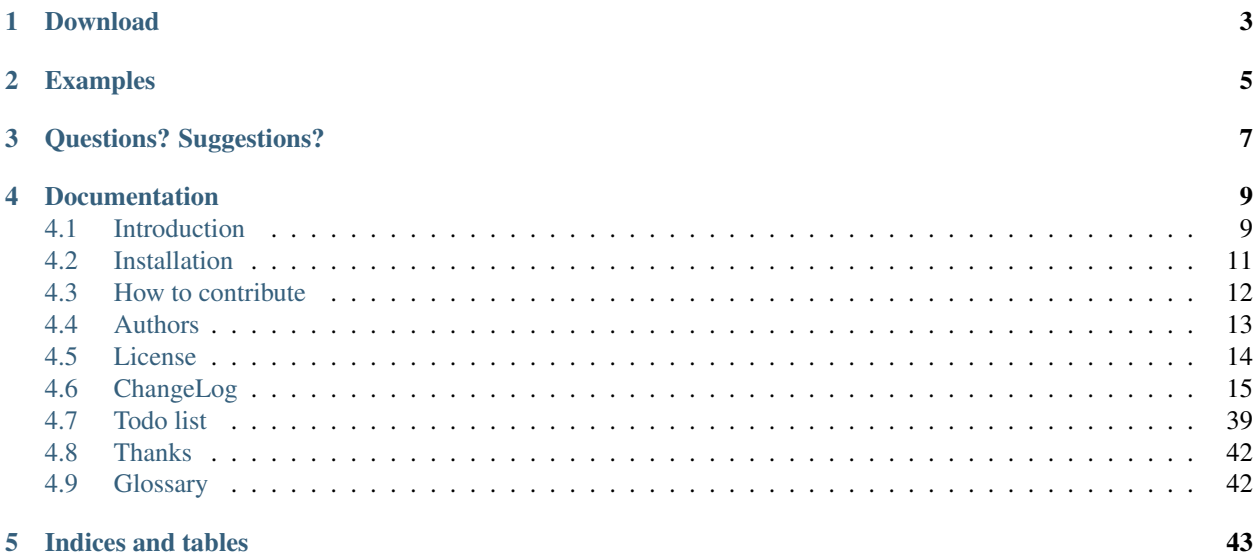

Release 2.2.3

Date April 05, 2018

The Python File Format Interface, briefly PyFFI, is an open source Python library for processing block structured binary files:

- Simple: Reading, writing, and manipulating complex binary files in a Python environment is easy! Currently, PyFFI supports the NetImmerse/Gamebryo NIF and KFM formats, CryTek's CGF format, the FaceGen EGM format, the DDS format, and the TGA format.
- Batteries included: Many tools for files used by 3D games, such as optimizers, stripifier, tangent space calculator, 2d/3d hull algorithms, inertia calculator, as well as a general purpose file editor QSkope (using [PyQt4\)](http://www.riverbankcomputing.co.uk/software/pyqt/download), are included.
- Modular: Its highly modular design makes it easy to add support for new formats, and also to extend existing functionality.

# Download

<span id="page-6-0"></span>Get PyFFI from [Sourceforge,](http://sourceforge.net/projects/pyffi/files/) or install it with:

easy\_install -U PyFFI

To get the latest (but possibly unstable) code, clone PyFFI from its [Git repository:](http://github.com/amorilia/pyffi)

git clone --recursive git://github.com/amorilia/pyffi.git

Be sure to use the –recursive flag to ensure that you also get all of the submodules.

If you wish to code on PyFFI and send your contributions back upstream, get a [github account](https://github.com/signup/free) and [fork PyFFI.](http://help.github.com/fork-a-repo/)

# Examples

- <span id="page-8-0"></span>• The [Blender NIF Scripts](https://sourceforge.net/projects/niftools/files/blender_nif_scripts/) and the [Blender CGF Scripts](https://sourceforge.net/projects/colladacgf/files/) use PyFFI to import and export these files to and from Blender.
- [QSkope,](http://sourceforge.net/project/screenshots.php?group_id=199269&ssid=75973) PyFFI's general purpose file editor.
- The niftoaster (PyFFI's "swiss army knife") can for instance [optimize nif files,](http://cs.elderscrolls.com/constwiki/index.php/Nif_Optimization) and much more.

Questions? Suggestions?

<span id="page-10-0"></span>• Open an issue at the [tracker.](http://sourceforge.net/tracker/?group_id=199269)

# Documentation

## <span id="page-12-1"></span><span id="page-12-0"></span>**4.1 Introduction**

#### **4.1.1 Example and Problem Description**

Consider an application which processes images stored in for instance the Targa format:

```
>>> # read the file
>>> stream = open("tests/tga/test.tga", "rb")
>>> data = bytearray(stream.read()) # read bytes
>>> stream.close()
>>> # do something with the data...
>>> data[8] = 20 # change x origin
>>> data[10] = 20 # change y origin
>>> # etc... until we are finished processing the data
>>> # write the file
>>> from tempfile import TemporaryFile
>>> stream = TemporaryFile()
>>> dummy = stream.write(data) # py3k returns number of bytes written
>>> stream.close()
```
This methodology will work for any file format, but it is usually not very convenient. For complex file formats, the *do something with the data* part of the program would be necessarily quite complicated for the programmer. For this reason, it is convenient to convert the data (a sequence of bytes) into an organized collection of Python objects (a class suits this purpose perfectly) that clearly reveal what is stored in the data. Such organized collection is called an *[interface](#page-45-2)*:

```
>>> import struct
>>> from tempfile import TemporaryFile
>>> class TgaFile:
... """A simple class for reading and writing Targa files."""
... def read(self, filename):
... """Read tga file from stream."""
... stream = open(filename, "rb")
```

```
... self.image_id_length, self.colormap_type, self.image_type, \
... self.colormap_index, self.colormap_length, self.colormap_size, \
... self.x_origin, self.y_origin, self.width, self.height, \
... self.pixel_size, self.flags = struct.unpack("<BBBHHBHHHHBB",
... stream.read(18))
... self.image_id = stream.read(self.image_id_length)
... if self.colormap_type:
... self.colormap = [
... stream.read(self.colormap_size >> 3)
... for i in range(self.colormap_length)]
... else:
... self.colormap = []
... self.image = [[stream.read(self.pixel_size >> 3)
... for i in range(self.width)]
... for j in range(self.height)]
... stream.close()
... def write(self, filename=None):
... """Read tga file from stream."""
... if filename:
... stream = open(filename, "wb")
... else:
... stream = TemporaryFile()
... stream.write(struct.pack("<BBBHHBHHHHBB",
... self.image_id_length, self.colormap_type, self.image_type,
... self.colormap_index, self.colormap_length,
... self.colormap_size,
... self.x_origin, self.y_origin, self.width, self.height,
... self.pixel_size, self.flags))
... stream.write(self.image_id)
... for entry in self.colormap:
... stream.write(entry)
... for line in self.image:
... for pixel in line:
... stream.write(pixel)
... stream.close()
>>> data = TgaFile()
>>> # read the file
>>> data.read("tests/tga/test.tga")
>>> # do something with the data...
>>> data.x_origin = 20
>>> data.y_origin = 20
>>> # etc... until we are finished processing the data
>>> # write the file
>>> data.write()
```
The reading and writing part of the code has become a lot more complicated, but the benefit is immediately clear: instead of working with a sequence of bytes, we can directly work with the members of our TgaFile class, and our code no longer depends on how exactly image data is organized in a Targa file. In other words, our code can now use the semantics of the TgaFile class, and is consequently much easier to understand and to maintain.

In practice, however, when taking the above approach as given, the additional code that enables this semantic translation is often difficult to maintain, for the following reasons:

• Duplication: Any change in the reader part must be reflected in the writer part, and vice versa. Moreover, the same data types tend to occur again and again, leading to nearly identical code for each read/write operation. A partial solution to this problem would be to create an additional class for each data type, each with its read and write method.

- No validation: What if test/tga/test.tga is not a Targa file at all, or is corrupted? What if image id changes length but image id length is not updated accordingly? Can we catch such bugs and prevent data to become corrupted?
- Boring: Writing *[interface](#page-45-2)* code gets boring very quickly.

## **4.1.2 What is PyFFI?**

PyFFI aims to solve all of the above problems:

- The *[interface](#page-45-2)* classes are *generated at runtime*, from an easy to maintain description of the file format. The generated classes provides semantic access to *all* information in the files.
- Validation is automatically enforced by the generated classes, except in a few rare cases when automatic validation might cause substantial overhead. These cases are well documented and simply require an explicit call to the validation method.
- The generated classes can easily be extended with additional class methods, for instance to provide common calculations (for example: converting a single pixel into greyscale).
- Very high level functions can be implemented as *[spell](#page-45-3)*s (for example: convert a height map into a normal map).

# <span id="page-14-0"></span>**4.2 Installation**

#### **4.2.1 Requirements**

To run PyFFI's graphical file editor QSkope, you need [PyQt4.](http://www.riverbankcomputing.co.uk/software/pyqt/download)

#### **4.2.2 Using the Windows installer**

Simply download and run the [Windows installer.](http://sourceforge.net/project/platformdownload.php?group_id=199269&sel_platform=3089)

#### **4.2.3 Manual installation**

If you install PyFFI manually, and you already have an older version of PyFFI installed, then you must uninstall (see *[Uninstall](#page-15-1)*) the old version before installing the new one.

#### **Installing via setuptools**

If you have [setuptools](http://peak.telecommunity.com/DevCenter/setuptools) installed, simply run:

```
easy_install -U PyFFI
```
at the command prompt.

#### **Installing from source package**

First, get the [source package.](http://sourceforge.net/project/platformdownload.php?group_id=199269&sel_platform=5359) Untar or unzip the source package via either:

```
tar xfvz PyFFI-x.x.x.tar.gz
```
or:

unzip PyFFI-x.x.x.zip

Change to the PyFFI directory and run the setup script:

```
cd PyFFI-x.x.x
python setup.py install
```
#### <span id="page-15-1"></span>**4.2.4 Uninstall**

You can uninstall PyFFI manually simply by deleting the pyffi folder from your Python's site-packages folder, which is typically at:

C:\Python25\Lib\site-packages\pyffi

or:

```
/usr/lib/python2.5/site-packages/pyffi
```
## <span id="page-15-0"></span>**4.3 How to contribute**

Do you want to fix a bug, improve documentation, or add a new feature?

#### **4.3.1 Get git/msysgit**

If you are on windows, you need [msysgit.](http://code.google.com/p/msysgit/downloads/list) If you are already familiar with subversion, then, in a nutshell, msysgit is for git what TortoiseSVN is for subversion. The main difference is that msysgit is a command line based tool.

For more information about git and github, the [github help site](http://help.github.com) is a great start.

#### **4.3.2 Track the source**

If you simply want to keep track of the latest source code, start a shell (or, the Git Bash on windows), and type (this is like "svn checkout"):

git clone git://github.com/amorilia/pyffi.git

To synchronize your code, type (this is like "svn update"):

```
git pull
```
#### **4.3.3 Development**

#### **Create a fork**

- Get a [github account.](https://github.com/signup/free)
- [Log in](https://github.com/login) on github and [fork PyFFI](http://help.github.com/forking) (yes! merging with git is easy so forking is encouraged!).

#### **Use the source**

PyFFI is entirely written in pure Python, hence the source code runs as such on any system that runs Python. Edit the code with your favorite editor, and install your version of PyFFI into your Python tree to enable your PyFFI to be used by other applications such as for instance QSkope, or the Blender NIF Scripts. From within your PyFFI git checkout:

```
C:\Python25\python.exe setup.py install
```
or on linux:

python setup.py install

To build the documentation:

cd docs-sphinx make html

PyFFI has an extensive test suite, which you can run via:

python rundoctest.py

The Blender NIF Scripts test suite provides additional testing for PyFFI. From within your niftools/blender checkout:

```
./install.sh
blender -P runtest_xxx.py
```
To build the source packages and the Windows installer (on a linux system which has both wine and nsis installed):

makezip.sh

#### **Submit your updates**

Simply do a [pull request](http://help.github.com/pull-requests) if you want your fork to be merged, and your contributions may be included in the next release!

# <span id="page-16-0"></span>**4.4 Authors**

#### **4.4.1 Main author**

• Amorilia [\(amorilia@users.sourceforge.net\)](mailto:amorilia@users.sourceforge.net)

#### **4.4.2 Previous Developers**

- wz [\(wz\\_@users.sourceforge.net\)](mailto:wz_@users.sourceforge.net)
	- niftester (the current spells module is a revamped version of that)
	- nifvis (which hopefully will be embedded into QSkope one day. . . )
- taarna23 [\(taarna23@users.sourceforge.net\)](mailto:taarna23@users.sourceforge.net)
	- extraction of DXT compressed embedded textures for the nif format
- tazpn [\(tazpn@users.sourceforge.net\)](mailto:tazpn@users.sourceforge.net)
- mopp generator using the Havok SDK
- suggestions for improving the spells module
- Scanti
	- EGM & TRI format info
- Carver13
	- EGM & TRI format xml

#### **4.4.3 Contributors**

- PacificMorrowind [\(pacmorrowind@sourceforge.net\)](mailto:pacmorrowind@sourceforge.net)
	- some nif/kf modifying spells
- Ulrim/Arthmoor
	- optimization kit
- seith [\(seith@users.sourceforge.net\)](mailto:seith@users.sourceforge.net)
	- logo design for the Windows installer
- MorCroft
	- Patch for BSSTextureSet texture path substitution

# <span id="page-17-0"></span>**4.5 License**

Copyright © 2007-2012, Python File Format Interface. All rights reserved.

Redistribution and use in source and binary forms, with or without modification, are permitted provided that the following conditions are met:

- Redistributions of source code must retain the above copyright notice, this list of conditions and the following disclaimer.
- Redistributions in binary form must reproduce the above copyright notice, this list of conditions and the following disclaimer in the documentation and/or other materials provided with the distribution.
- Neither the name of the Python File Format Interface project nor the names of its contributors may be used to endorse or promote products derived from this software without specific prior written permission.

THIS SOFTWARE IS PROVIDED BY THE COPYRIGHT HOLDERS AND CONTRIBUTORS "AS IS" AND ANY EXPRESS OR IMPLIED WARRANTIES, INCLUDING, BUT NOT LIMITED TO, THE IMPLIED WARRANTIES OF MERCHANTABILITY AND FITNESS FOR A PARTICULAR PURPOSE ARE DISCLAIMED. IN NO EVENT SHALL THE COPYRIGHT OWNER OR CONTRIBUTORS BE LIABLE FOR ANY DIRECT, INDIRECT, IN-CIDENTAL, SPECIAL, EXEMPLARY, OR CONSEQUENTIAL DAMAGES (INCLUDING, BUT NOT LIMITED TO, PROCUREMENT OF SUBSTITUTE GOODS OR SERVICES; LOSS OF USE, DATA, OR PROFITS; OR BUSI-NESS INTERRUPTION) HOWEVER CAUSED AND ON ANY THEORY OF LIABILITY, WHETHER IN CON-TRACT, STRICT LIABILITY, OR TORT (INCLUDING NEGLIGENCE OR OTHERWISE) ARISING IN ANY WAY OUT OF THE USE OF THIS SOFTWARE, EVEN IF ADVISED OF THE POSSIBILITY OF SUCH DAM-AGE.

PyFFI uses Mopper. Copyright 2008 NIF File Format Library and Tools. All rights reserved. Run pyffi/utils/ mopper.exe --license for details.

Mopper uses Havok. Copyright 1999-2008 Havok.com Inc. (and its Licensors). All rights reserved. See [http://www.](http://www.havok.com) [havok.com](http://www.havok.com) for details.

PyFFI uses xdelta3. Copyright 2001-2010 Joshua P. MacDonald xdelta3 is released under the GPLv2. See external/xdelta3.0z/COPYING for details.

# <span id="page-18-0"></span>**4.6 ChangeLog**

#### **4.6.1 Release 2.2.3 (Mar 17, 2014)**

- Update spell texture\_path\_substitution for BSTextureSet blocks (fix contributed by MorCroft)
- Updated to latest nif.xml, submodules moved to github.

#### **4.6.2 Release 2.2.2 (Nov 17, 2012)**

- Use VERSION file.
- Fix dump python for correct default values.
- Fix xml for Fallout 3.

#### **4.6.3 Release 2.2.1 (Nov 11, 2012)**

- Added Skyrim version detection.
- The check\_readwrite spell now handles file size differences due to empty strings.
- Bugfix in nif write method when entities are None (see Skyrim meshes/actors/character/character assets/hair/hairlonghumanm.nif).
- Various fixes for Fallout 3 and Fallout NV nifs.
- New dump\_python spell, to generate python code that recreates a nif file.
- Accept string palette strings that do not have a null character preceeding it (reported by Koniption).
- New modify\_getbonepriorities and modify\_setbonepriorities spells, which work similar to the kfupdater.
- New fix fallout3stringoffsets spell to 'fix' empty offsets in Oblivion style kf files, if they are to be used in Fallout 3.
- Installer no longer targets Maya and Blender.

#### **4.6.4 Release 2.2.0 (Nov 26, 2011)**

- Added PSK and PSA file support (used by Unreal engine).
- A py3k fix (contributed by infectedsoundsystem).
- Updated installer for Blender 2.5x+.

## **4.6.5 Release 2.1.11 (Nov 26, 2011)**

- Explicitly use wine for running mopper on non-win32 platforms (fixes issue on Arch Linux, reported by ifss000f, see issue #3423990).
- Removed skip list from extra fix\_texturepath stage in Oblivion optimization kit.
- Various optimizations (contributed by infectedsoundsystem). The optimizer spell now runs a fair bit faster.
- Garbage collection call after each spell has been removed as profiling showed that a lot of time was spent on it. You can still force the old (slow) behaviour by using the new –gccollect command line option or adding "gccollect = True" in your ini file.
- Encoding fix for xml and xsd parsing.
- Merge duplicates after optimizing geometry to work around de-duplication during geometry optimization phase (fixes issue #3425637, reported by chacky2).
- Removed xsd object model and dae format (wasn't functional yet anyway); deferred to py3k.

## **4.6.6 Release 2.1.10 (Oct 10, 2011)**

- Fixed bspline data methods to handle invalid kfs with missing basis data (reported by K'Aviash).
- Fixed mass, center, inertia methods to deal with cases where shape is missing (reported by rlibiez, see niftools issue #3248754).
- Fixed center calculation of bhkListShape collisions, and fixed zero division error when creating very small collision shapes (reported by Koniption, see issues #3334577 and #3308638).
- Fixed shortcut to uninstaller in programs folder (reported by neomonkeus, see niftools issue #3397540).
- Fixed geometry optimizer to handle cases where number of morph vertices does not match number of shape vertices (reported by rlibiez, see issue #3395484).
- Merged ulrim's optimization kit, along with arthmoor's improved ini files.
- Integrated far nif optimization with the general purpose optimize spell (requested by Gratis\_monsta, see issue #3177316).
- New shell\_optimize.ini for configuring optimization as executed from Windows shell.
- Allow .ini files that do not have a [main] or [options] section.
- Fix Windows shell integration to point to the new shell\_optimize.ini file (reported by rlibiez, see issue #3415490).
- Fixed zombie process problem on Windows when a toaster was running with multiple jobs (reported by Alphanos, see issue #3390826).

#### **4.6.7 Release 2.1.9 (Mar 26, 2011)**

- Improved documentation of .dir/.img unpack and pack scripts.
- Bugfix in .dir format, so it can now also handle single record images.
- Added new script to make and apply patches (functionality is identical to and OnmyojiOmn's and jonwd7's pyffi patcher scripts, but it is written in Python to work on all platforms).
- New fix\_emptyskeletonroots spell (automatically included in the optimize spell) to fix issues with nifs that do not have their NiSkinInstance skeleton root set (fixes #3174085, reported by xjdhdr).
- Fixed logging issue on Windows platform with multithreading enabled (fixes issue #3174339, reported by xjdhdr).
- Fixed QSkope shortcut issue when path contains spaces (reported by Brumbek).
- Added support for BSPackedAdditionalGeometryData (reported by Ghostwalker71, niftools issue #3177847).
- Skip terminal chars in mopper output (fixes issues with running mopper under wine).
- Bugfix in patch\_recursive\_make/apply scripts for "deep" folder layouts (fixes issue #3193914, reported by xjdhdr).
- Do not pack collisions in OL\_CLUTTER (fixes issue #3194017 reported by Gratis\_monsta).
- Fixed issue with skipping terminal chars in mopper output on Windows platform (fixes issue #3205569, reported and diagnosed by ulrim).
- Updates for Bully SE format (fixes issue reported by Tosyk).
- Bully SE nif header reading fix for BBonusB.nft.
- Added initial support for Epic Mickey (reported and test files provided by Tosyk).
- Bugfix for NiMesh read and write.
- Updated dump\_pixeldata spell to enable it to export Bully SE's nft files.
- Disabled copy in patch\_recursive\_apply script (see issue #3219744, suggested by ulrim).
- Pass additional arguments of patch recursive apply/make to the patch command (see issue #3219744, suggested by ulrim).
- Fix nif optimizer in case it contains tangent space data but no uv data (see issue #3218751, reported by krimhorn).
- Handle removal of redundant triangles when updating dismember skin partitions (see issue #3218751, reported by krimhorn).
- Fix vertex cache optimizer to handle more meshes with more than 255 triangles per vertex (see issue #3218751, reported by krimhorn).
- Skipping meshes that have NiAdditionalGeometryData (until we understand what this data does and how to optimize it).
- Sane default settings for bhkRigidBody unknowns to ensure that constraints behave properly (contributed by Koniption).
- Added ini file to unpack Bully SE .nft files.

## **4.6.8 Release 2.1.8 (Feb 4, 2011)**

- Quickhull bugfix for precision argument in degenerate cases (issue #3163949, fix contributed by liuhuanjim013).
- Fixed issue with detecting box shapes on degenerate collision meshes (fixes issue #3145104, reported by Gratis\_monsta).
- Ensure that enum has valid default value.
- Added CStreamableAssetData for Divinity 2 (reported by pertinen, niftools issue #3164929).
- NiPixelData.save\_as\_dds fource flag bugfix.
- Added Rockstar .dir format (used in Bully SE).
- Added Rockstar .dir/.img unpack and pack scripts (only tested for Bully SE).

## **4.6.9 Release 2.1.7 (Jan 23, 2011)**

- Added support for Fallout New Vegas (contributed by throttlekitty and saiden).
- Updated geometry optimizer to keep dismember body parts, for Fallout 3 and Fallout New Vegas (fixes issue #3025691 reported by Chaky).
- Added flag to enable debugging in vertex cache algorithm, to assess how suboptimal the solution is on any particular mesh (testing reveals that it finds the globally optimal solution in more than 99% of all iterations, for typical meshes).
- New check\_triangles\_atvr spell to find optimal parameters for vertex cache algorithm by simulated annealing.
- Fixed send geometries to bind position, send detached geometries to node position, and send\_bones\_to\_bind\_position in case skin instance has empty bone references (fixes issue #3114079, reported by drakonnen).
- Fix for verbose option in multithread mode (reported by Gratis\_monsta).
- Fix optimize spell when no vertices are left after removing duplicate vertices and degenerate triangles (reported by Gratis monsta).
- Fixed tangent space issue along uv seams (reported by Gratis monsta and Tommy H, see issue #3120585).
- Log an error instead of raising an exception on invalid enum values (fixes issue #3127161, reported by rlibiez).
- Disabled 2to3 in Windows installer; the Python 3 version of PyFFI will be released separately.

#### **4.6.10 Release 2.1.6 (Nov 13, 2010)**

- The optimize spell now includes two new spells: opt\_collisiongeometry for optimizing triangle based collisions, and opt collisionbox for optimizing simple box collisions. This should result in faster loads and probably also a small but noticable performance improvement.
- Fixed opt\_collisiongeometry for multimaterial mopps (reported by wildcard\_25, see issue #3058096).
- New SpellCleanFarNif spell (suggested by wildcard 25, see issue #3021629).
- Bad normals are now ignored when packing a bhkNiTriStripsShape (fixes issue #3060025, reported by rlibiez).
- The opt\_delunusedbones spell no longer removes bones if they have a collision object (fixes issue #3064083, reported by wildcard\_25).
- If the jobs option is not specified in the toaster, then the number of processors is used—requires Python 2.6 or higher (suggested by chaky2, see issue #3052715, implements issue #3065503).
- New opt\_delzeroscale spell to delete branches with zero scale (suggested by chaky2, see issue #3013004).
- The opt mergeduplicates spell now ignores (non-special) material names, so identical materials with different names will get merged as well (suggested by chaky2, see issue #3013004).
- New spell to fix subshape counts (see issue #3060025, reported by rlibiez), it is included in the optimize spell.
- New opt\_collisionbox spell which automatically converts triangle based box collisions to primitive box collisions, which are much faster in-game (contributed by PacificMorrowind).
- Optimizer spell now uses triangles to represent skin partitions (improves in-game fps).
- Better vertex map calculation when calculating skin partitions (improves in-game fps).
- Optimizer now always triangulates (improves in-game fps). Stripification will be readded later in a modularized version of the optimizer spell, for those that want minimal file size rather than maximal performance).
- Much faster implementation of vertex cache algorithm (now runs in linear time instead of quadratic time).
- Check triangle count when converting to box shape (fixes issue #3091150).
- Bugfix in vertex map reordering (fixes most nifs reported in issue #3071616).
- Bugfix in vertex cache algorithm (fixes a nif reported in issue #3071616).
- Cover degenerate case in ATVR calculation when there are no vertices (fixes a nif reported in issue #3071616).
- Cover degenerate case when calculating cache optimized vertex map (fixes a nif reported in issue #3071616).
- Remove branches if they have no triangles (again fixes a nif reported in issue #3071616).

#### **4.6.11 Release 2.1.5 (Jul 18, 2010)**

- Improved interface for TRI files, and a bugfix in TRI file writing.
- Added EGT file support.
- The fix\_texturepath spell now also converts double backslash in single backslash (suggested by Baphometal).
- Bugfix in save\_as\_dds function for newer NiPixelData blocks (reported by norocelmiau, issue #2996800).
- Added support for Laxe Lore nifs (reported by bobsobol, issue #2995866).
- New spells:
	- opt\_collisiongeometry: to optimize collision geometry in nifs (contributed by PacificMorrowind).
	- check\_materialemissivevalue: checks (and warns) about high values in material emissive settings (contributed by PacificMorrowind).
	- modify\_mirroranimation: mirrors an animation (specifically left to right and vice versa) use it to for example turn a right hand punch anim into a left hand punch anim (contributed by PacificMorrowind).
- Added big-endian support.
- Removed \*\*kwargs argument passing for faster and more transparant implementation (reading and writing is now about 8% faster).
- Do not merge BSShaderProperty blocks (reported by Chaky, niftools issue #3009832).
- Installer now recognizes Maya 2011.
- Fixed NiPSysData read and write for Fallout 3 (reported by Chaky, niftools issue #3010861).

#### **4.6.12 Release 2.1.4 (Mar 19, 2010)**

- Extra names in oblivion optimize.ini skip list for known mods (contributed by Tommy H).
- New spells
	- modify\_collisiontomopp
	- opt\_reducegeometry
	- opt\_packcollision
- Windows right-click optimize method now uses default.ini and oblivion\_optimize.ini.
- fix texturepath now fixes paths that include the whole drive path to just the textures... path.
- The optimize spell has been fixed to update Fallout 3 style tangent space (fixes issue #2941568, reported by xjdhdr).

## **4.6.13 Release 2.1.3 (Feb 20, 2010)**

- Added toaster option to process files in archives (not yet functional).
- Added toaster option to resume, by skipping existing files in the destination folder.
- Toaster now removes incompletely written files on CTRL-C (to avoid corrupted files).
- Fixed makefarnif spell (now no longer deletes vertex colors).
- New spells
	- fix\_delunusedroots
	- modify\_bonepriorities
	- modify\_interpolatortransrotscale
	- modify\_delinterpolatortransformdata
	- opt\_delunusedbones
- The niftoaster optimize spell now also includes fix delunusedroots.
- Removed unused pep8 attribute conversion code.
- Toasters can now be configured from an ini file.
- bhkMalleableHinge update\_a\_b bugfix (reported by Ghostwalker71).

## **4.6.14 Release 2.1.2 (Jan 16, 2010)**

- Fallout 3 skin partition flag bugfix (reported by Ghostwalker71).
- Fixed bug in optimize spell, when has\_vertex\_colors was False but vertex color array was present (reported by Baphometal, debugged by PacificMorrowind).
- Initial bsa file support (Morrowind, Oblivion, and Fallout 3).

#### **4.6.15 Release 2.1.1 (Jan 11, 2010)**

• Accidently released corrupted nif.xml (affected Fallout 3), so this is just a quick bugfix release including the correct nif.xml.

#### **4.6.16 Release 2.1.0 (Jan 10, 2010)**

- Improved windows installer.
- Compatibility fix for Python 2.5 users (reported by mac1415).
- Renamed some internal modules for pep8 compliance.
- All classes and attributes are now in pep8 style. For compatibility, camelCase attributes are generated too (however this will be dropped for py3k).
- Renamed a few niftoaster spells.
	- fix\_strip -> modify\_delbranches
	- fix\_disableparallax -> modify\_disableparallax
- New niftoaster spells.
- fix\_cleanstringpalette: removes unused strings from string palette.
- modify\_substitutestringpalette: regular expression substitution of strings in a string palette.
- modify\_scaleanimationtime: numeric scaling of animations.
- modify\_reverseanimation: reverses an animation (ie useful for making only an open animation and then running this to get a close animation).
- modify\_collisionmaterial: sets any collision materials in a nif to specified type.
- modify\_delskinshapes: Delete any geometries with a material name of 'skin'
- modify\_texturepathlowres: Changes the texture path by replacing 'textures/*' with 'textures/lowres/*'. used mainly for making \_far.nifs.
- modify\_addstencilprop: Adds a NiStencilProperty to each geometry if it is not present.
- modify\_substitutetexturepath: regular expression substitution of a texture path.
- modify\_makeskinlessnif: Spell to make fleshless CMR (Custom Model Races) clothing/armour type nifs. (runs modify\_delskinshapes and modify\_addstencilprop)
- modify\_makefarnif: Spell to make \_far type nifs.
- Bugfix for niftoaster dump spell.
- New –suffix option for toaster (similar to the already existing –prefix option).
- New –skip and –only toaster options to toast files by regular expression.
- New –jobs toaster option which enables multithreaded toasting.
- New –source-dir and –dest-dir options to save toasted nifs in a given destination folder.
- Added workaround for memory leaks (at the moment requires –jobs >= 2 to be functional).
- The niftoaster opt\_geometry spell now always skips nif files when a similarly named tri or egm file is found.
- Added support for Atlantica nifs.
- Added support for Joymaster Interactive Howling Sword nifs.

#### **4.6.17 Release 2.0.5 (Nov 23, 2009)**

- Added regression test and fixed rare bug in stripification (reported by PacificMorrowind, see issue #2889048).
- Improved strip stitching algorithm: *much* more efficient, and now rarely needs more than 2 stitches per strip.
- Improved stripifier algorithm: runs about 30% faster, and usually yields slightly better strips.
- Added new modify texturepath and modify collisiontype niftoaster spells (contributed by PacificMorrowind).
- Various fixes and improvements for  $20.5.0.0+$  nifs.
- Check endian type when processing nifs.
- Source release now includes missing egm.xml and tri.xml files (reported by skomut, fixes issue #2902125).

#### **4.6.18 Release 2.0.4 (Nov 10, 2009)**

- Write NaN on float overflow.
- Use pytristrip if it is installed.
- Implemented the FaceGen egm (done) and tri (in progress) file formats with help of Scanti and Carver13.
- The nif dump pixeldata spell now also dumps NiPersistentSrcTextureRenderData (reported by lusht).
- Set TSpace flags 16 to signal presence of tangent space data (fixes Fallout 3 issue, reported by Miaximus).

#### **4.6.19 Release 2.0.3 (Sep 28, 2009)**

- Various bugfixes for the Aion cgf format.
- Updates for nif.xml to support more recent nif versions (20.5.0.0, 20.6.0.0, and 30.0.0.2).

## **4.6.20 Release 2.0.2 (Aug 12, 2009)**

- The source has been updated to be Python 3.x compatible via 2to3.
- New unified installer which works for all versions of Python and Maya at once (at the moment: 2.5, 2.6, 3.0, 3.1) and also for all versions of Maya that use Python 2.5 and 2.6 (2008, 2009, and 2010, including the 64 bit variants).
- Added support for Aion cgf files.
- Added support for NeoSteam header and footer.
- Log warning rather than raising exception on invalid links (fixes issue #2818403 reported by abubakr125).
- Optimizer can now recover from invalid indices in strips (this fixes some nifs mentioned in issue #2795837 by baphometal).
- Skin updater can now recover when some vertices have no weights (this fixes some nifs mentioned in issue #2795837 by baphometal).
- Skip zero weights and add up weights of duplicated bones when calculating vertex weights (this fixes some nifs mentioned in issue #2795837 by baphometal).
- The nif optimizer can now handle NiTriShapeData attached as a NiTriStrips data block (fixes some corrupt nifs provided by baphometal in issue #2795837).
- Optimizer can now recover from NaN values in geometry (sample nifs provided by baphometal).
- Do not attempt to optimize nifs with an insane amount of triangles, but put out a warning instead.
- Log error rather than raising exception when end of nif file is not reached (fixes issue with sample nif provided by baphometal).

#### **4.6.21 Release 2.0.1 (Jul 22, 2009)**

- Added Windows installer for Python 2.6.
- Updated mopper.exe compiled with msvc 2008 sp1 (fixes issue #2802413, reported by pacmorrowind).
- Added pdb session to track cicular references and memory leaks (see issues #2787602 and #2795837 reported by alexkapi12 and xfrancis147).
- Added valgrind script to check memory usage, and to allow keeping track of it between releases (see issues #2787602 and #2795837 reported by alexkapi12 and xfrancis147).
- Removed parenting in xml model from everywhere except Array, and using weakrefs to avoid circular references, which helps with garbage collection. Performance should now be slightly improved.
- Updates to xml object model expression syntax.
	- Support for field qualifier '.'.
- Support for addition '+'.
- Updates to Targa format.
	- Support for RLE compressed Targa files (test file contributed by Alphax, see issue #2790494).
	- Read Targa footer, if present (test file contributed by Alphax, see issue #2790494).
	- Improved interface: header, image, and footer are now global nodes.
- Updates to xsd object model.
	- Classes and attributes for Collada format are now generated (but not yet functional).

#### **4.6.22 Release 2.0.0 (May 4, 2009)**

- Windows installer now detects Maya 2008 and Maya 2009, and their 64 bit variants, and can install itself into every Maya version that is found.
- Updates to the XML object model (affects CGF, DDS, KFM, NIF, and TGA).
	- Class customizers are taken immediately from the format class, and not from separate modules all code from customization modules has been moved into the main format classes. The result is that parsing is faster by about 50 percent.
	- clsFilePath removed, as it is no longer used.
- Updates and fixes for the KFM format.
	- The Data element inherits from Header, and Header includes also all animations, so it is more straightforward to edit files.
	- The KFM files open again in QSkope.
- Updates for the CGF format.
	- CHUNK MAP no longer constructed in Data. \_init \_\_ but in a metaclass.
	- Deprecated functions in CgfFormat have been removed.
- Updates for the NIF format.
	- Synced nif.xml with nifskope's xml (includes fixes for Lazeska).
	- Removed deprecated scripts (niftexdump, nifdump, ffvt3rskinpartition, nifoptimize).
	- Fixed scaling bug on nifs whose tree has duplicate nodes. Scaling now no longer works recursively, unless you use the scaling spell which handles the duplication correctly.
- Updated module names to follow pep8 naming conventions: all modules have lower case names.

#### **4.6.23 Release 1.2.4 (Apr 21, 2009)**

- Documentation is being converted to Sphinx. Currently some parts of the documentation are slightly broken with epydoc. Hopefully the migration will be complete in a month or so, resolving this issue.
- removed deprecated PyFFI.Spells code:
	- old style spells no longer supported
	- almost all old spells have been converted to the new spell system (the few remaining ones will be ported for the next release)
- nif:
- nif optimizer can be run on folders from the windows context menu (right-click on any folder containing nifs and select "Optimize with PyFFI")
- synced nif.xml with upstream (adds support for Worldshift, bug fixes)
- using weak references for Ptr type (this aids garbage collection)
- added fix\_strip niftoaster spell which can remove branches selectively (feature request #2164309)
- new getTangentSpace function for NiTriBasedGeom (works for both Oblivion and Fallout 3 style tangent spaces)
- improved mergeSkeletonRoots function (will also merge roots of skins that have no bones in common, this helps a lot with Morrowind imports)
- new sendDetachedGeometriesToNodePosition function and spell (helps a lot with Morrowind imports)

• tga:

- added support for color map and image data in the xml
- uses the new data model
- works again in QSkope
- xml object model:
	- added support for multiplication and division operators in expressions
- fixes for unicode support (prepares for py3k)

#### **4.6.24 Release 1.2.3 (Apr 2, 2009)**

- removed reduce() calls (py3k compatibility)
- started converting print calls (py3k compatibility)
- removed relative imports (py3k compatibility)
- removed BSDiff module (not useful, very slow, use external bsdiff instead)
- nif:
	- fixed the update mopp spell for fallout 3 nifs
	- fixed addShape in bhkPackedNiTriStripsShape for fallout 3 nifs
	- niftoaster sends to stdout instead of stderr so output can be captured (reported by razorwing)

#### **4.6.25 Release 1.2.2 (Feb 15, 2009)**

- cgf format:
	- fixed various regression bugs that prevented qskope to run on cgf files
	- updated to use the new data system

#### **4.6.26 Release 1.2.1 (Feb 2, 2009)**

- nif format:
	- new addIntegerExtraData function for NiObjectNET

#### **4.6.27 Release 1.2.0 (Jan 25, 2009)**

- installer directs to Python 2.5.4 if not installed
- using logging module for log messages
- nif format:
	- swapping tangents and binormals in xml; renaming binormals to bitangents (see [http://www.terathon.com/](http://www.terathon.com/code/tangent.html) [code/tangent.html\)](http://www.terathon.com/code/tangent.html)
	- updates for Fallout 3 format
	- updated skin partition algorithm to work for Fallout 3
		- \* new triangles argument
		- \* new facemap argument to pre-define partitions (they will be split further if needed to meet constraints)
		- \* sort vertex weight list by weight in skin partitions (except if padbones is true; then sorted by bone index, to keep compatibility with ffvt3r)
		- \* option to maximize bone sharing
	- mopps take material indices into account and compute welding info (attempt to fix mopp multi-material issues, does not yet seem to work though)
	- support for niftools bitflags by converting it to a bitstruct on the fly
	- better algorithm for sending bones to bind position, including spells for automating this function over a large number of nifs
	- disable fast inverse in bind pos functions to increase numerical precision
	- new algorithm to sync geometry bind poses, along with spell (this fixes many issues with Morrowind imports and a few issues with Fallout 3 imports)
	- more doctests for various functions
	- a few more matrix functions (supNorm, substraction)
- dds format:
	- updated to use the FileFormat.Data method (old inconvenient method removed)
- qskope:
	- refactored the tree model
	- all parenting functions are delegated to seperate DetailTree and GlobalTree classes
	- the DetailNode and GlobalNode classes only implement the minimal functions to calculate the hierarchy, but no longer host the more advanced hierarchy functions and data (this will save memory and speed up regular use of pyffi outside qskope)
	- EdgeFilter for generic edge type filtering; this is now a parameter for every method that needs to list child nodes

#### **4.6.28 Release 1.1.0 (Nov 18, 2008)**

- nif format:
	- a large number of functions have moved from the optimizer spell to to the main interface, so they can be easily used in other scripts without having to import this spell module (getInterchangeableTriShape, getInterchangeableTriStrips, isInterchangeable)
- new convenience functions in NiObjectNET, NiAVObject, and NiNode (setExtraDatas, setProperties, set-Effects, setChildren, etc.)
- updates for Fallout 3
- niftoaster
	- new fix\_addtangentspace spell to add missing tangent space blocks
	- new fix\_deltangentspace spell to remove tangent space blocks
	- new fix\_texturepath spell to change / into and to fix corrupted newline characters (which sometimes resulted from older versions of nifskope) in NiSourceTexture file paths
	- new fix\_clampmaterialalpha spell
	- new fix\_detachhavoktristripsdata spell
	- the ffvt3r skin partition spell is now fix\_ffvt3rskinpartition
	- new opt\_cleanreflists spell
	- new opt\_mergeduplicates spell
	- new opt\_geometry spell
	- the optimize spell is now simply implemented as a combination of other spells
- new internal implementation of bsdiff algorithm
- removed cry dae filter (an improved version of this filter is now bundled with ColladaCGF)
- reorganization of file format description code
	- all generic format description specific code has been moved to the PyFFI.ObjectModels.FileFormat module
	- all xml/xsd description specific code has been moved to the PyFFI.ObjectModels.XML/XSD.FileFormat modules
	- new NifFormat.Data class which now implements all the nif file read and write functions
- completely revamped spell system, which makes it much easier to customize spells, and also enables more efficient implementations (thanks to tazpn for some useful suggestions, see issue #2122196)
	- toaster can call multiple spells at once
	- toaster takes spell classes instead of modules
	- for backwards compatibility, there is a class factory which turns any old spell module into a new spell class (the Toaster class will automatically convert any modules that it finds in its list of spells, so you do not need to be worried about call the factory explicitly)
	- early inspection of the header is possible, to avoid having to read all of the file if no blocks of interest are present
	- possibility to prevent the spell to cast itself on particular branches (mostly useful to speed up the spell casting process)
	- spells have callbacks for global initialization and finalization of data within the toaster
	- possibility to write output to a log file instead of to sys.stdout
	- better messaging system (auto indentation, list nif tree as spell runs)
	- support for spell hierarchies and spell grouping, in parallel or in series or any combination of these
- replaced ad hoc class customization with partial classes (still wip converting all the classes)
- xml object model expression parser
	- implemented not operator
	- expressions can combine multiple operators (only use this if the result is independent of the order in which these operators are applied)
	- new < and > operators
	- support for vercond attribute for Fallout 3
- started on a new object model based on an ANTLR parser of a grammar aimed at file format descriptions; this parser will eventually yield a more streamlined, more optimized, and more customizable version of the current xml object model (this is not yet bundled with the release, initial code is on svn)

#### **4.6.29 Release 1.0.5 (Sep 27, 2008)**

- niftoaster optimize
	- fix for materials named skin, envmap2, etc. (issue #2121098)
	- fix for empty source textures in texdesc (issue #2118481)
- niftoaster
	- new spell to disable parallax (issue #2121283)
- toaster
	- new options –diff and –patch to create and apply patches; interal patcher uses bsdiff format, but you can also specify an arbitrary external diff/patch command via –diff-cmd and –patch-cmd options (the external command must take three arguments: oldfile, newfile, and patchfile); note that this is still in experimental stage, not ready for production use yet

#### **4.6.30 Release 1.0.4 (Sep 18, 2008)**

- niftoaster optimize
	- morph data optimization (issue #2116594, fixes "bow" weapons)

#### **4.6.31 Release 1.0.3 (Sep 17, 2008)**

- niftoaster optimize
	- detach NiTriStripsData from havok tree when block is shared with geometry data (fixes issue #2065018, MiddleWolfRug01.NIF)
	- fix in case merged properties had controllers (issue #2106668)
- fix writing of block order: bhkConstraint entities now always preceed the constraint block (this also fixes the "falling sign" issue with the niftoaster optimize spell, issue #2068090)

#### **4.6.32 Release 1.0.2 (Sep 15, 2008)**

• "negative mass" fix in inertia calculation

#### **4.6.33 Release 1.0.1 (Sep 12, 2008)**

- small fix in uninstaller (didn't remove crydaefilter script)
- crydaefilter converts %20 back into spaces (as rc doesn't recognize %20)
- bugfixes for niftoaster optimize spell (pyffi issue #2065018)

## **4.6.34 Release 1.0.0 (Jul 24, 2008)**

- new NSIS installer (this solves various issues with Vista, and also allows the documentation to be bundled)
- new filter to prepare collada (.dae) files for CryEngine2 resource compiler
	- wraps scenes into CryExportNodes
	- corrects id/sid naming
	- fixes init\_from image paths
	- adds phong and lamber shader sid's
	- enforces material instance symbol to coincide with target
	- sets material names in correct format for material library and physicalization
- started on support for collada format, by parsing the collada xsd schema description (this is still far from functional, but an initial parser is already included with the library, although it does not yet create any classes yet)
- fully optimal mopp generation for Oblivion (using the NifTools mopper.exe which is a command line utility that calls the mopp functions in the havok library, credit for writing the original wrapper goes to tazpn)
- minor updates to the nif.xml format description
- refactoring: library reorganized and some interfaces have been unified, also a lot of code duplication has been reduced; see README.TXT for more details on how to migrate from 0.x.x to 1.x.x
	- main format classes PyFFI.XXX have been moved to PyFFI.Formats.XXX
	- "XxxFormat.getVersion(cls, stream)" now always returns two integers, version and user\_version
	- "XxxFormat.read(self, stream, version, user\_version, . . . )" for all formats
	- "XxxFormat.write(self, stream, version, user\_version, \*readresult, . . . )" for all formats
	- in particular, CGF format game argument removed from read and write functions, but there are new Cgf-Format.getGame and CgfFormat.getGameVersion functions to convert between (version, user\_version) and game
	- also for the CGF format, take care that getVersion no longer returns the file type. It is returned with the CgfFormat.read function, however there is a new CgfFormat.getFileType function, if you need to know the file type but you don't want to parse the whole file
	- all XxxFormat classes derive from XmlFileFormat base class
	- common nameAttribute, walk, and walkFile functions
	- XxxTester modules have been moved to PyFFI.Spells.XXX, along with a much improved PyFFI.Spells module for toasters with loads of new options
	- some other internal code has been moved around
		- \* qskopelib -> PyFFI.QSkope
		- \* PyFFI.Bases -> PyFFI.ObjectModels.XML
- a lot more internal code reorganization is in progress. . .
- much documentation has been added and improved

#### **4.6.35 Release 0.11.0 (Jun 16, 2008)**

- nif:
	- fixed updateTangentSpace for nifs with zero normals
- cfg:
	- a lot of new physics stuff: MeshPhysicsDataChunk mostly decoded (finally!!)
	- fixes for reading and writing caf files (they are missing controller headers)
	- activated BoneMeshChunk and BoneInitialPosChunk for Crysis
- tga:
	- improved tga file detection heuristic

#### **4.6.36 Release 0.10.10 (Jun 8, 2008)**

- nif:
	- minor updates in xml
	- NiPixelData saveAsDDS function now also writes DXT compressed formats, that is, pixel formats 4, 5, and 6 (contributed by taarna23)
	- fixed nifoptimize for nifs with particle systems (niftools issue #1965936)
	- fixed nifoptimize for nifs with invalid normals (niftools issue #1987506)

#### **4.6.37 Release 0.10.9 (May 27, 2008)**

- nif:
	- bspline interpolator fix if no keys
	- fixed bspline scale bug

#### **4.6.38 Release 0.10.8 (Apr 13, 2008)**

- cgf:
	- more decoded of the mesh physics data chunk
- nif:
	- scaling for constraints
	- ported the A -> B spell from nifskope (see the new getTransformAB and updateAB methods)

#### **4.6.39 Release 0.10.7 (Apr 5, 2008)**

- cgf:
	- indices are unsigned shorts now (fixes geometry corruption on import of large models)
	- MeshChunk.setGeometry gives useful error message if number of vertices is too large
- nif:
	- nif.xml has minor updates in naming
	- added NiBSplineData access functions (experimental, interface could still change)
	- started on support for compressed B-spline data
	- fixed block order writing of bhkConstraints

#### **4.6.40 Release 0.10.6 (Mar 30, 2008)**

- tga: added missing xml file
- nif:
	- removed some question marks so the fields can be accessed easily in python interface
	- ControllerLink and StringPalette functions and doctests
	- quaternion functions in Matrix33 and Matrix44
	- new bspline modules (still to implement later)
	- fixed NiTransformInterpolator scaling bug
- cgf:
	- use tempfile for write test
- quick install batch file for windows

#### **4.6.41 Release 0.10.5 (Mar 27, 2008)**

- qskope: make bitstructs editable
- cgf:
	- MeshChunk functions to get vertex colors (game independent).
	- Set vertex colors in setGeometry function.

#### **4.6.42 Release 0.10.4 (Mar 26, 2008)**

- cgf:
	- fixed tangent space doctest
	- setGeometry argument sanity checking
	- setGeometry fix for empty material list
	- setGeometry tangent space update fix if there are no uvs

#### **4.6.43 Release 0.10.3 (Mar 24, 2008)**

- added support for the TGA format
- tangentspace:
	- validate normals before calculating tangents
	- added new option to get orientation of tangent space relative to texture space (Crysis needs to know about this)
- installer detects Maya 2008 and copies relevant files to Maya Python directory for the Maya scripts to work
- cgf:
	- tangent space cgftoaster
	- new MeshChunk updateTangentSpace function

#### **4.6.44 Release 0.10.2 (Mar 22, 2008)**

- cgf:
	- fixed "normals" problem by setting last component of tangents to -1.0
	- meshchunk function to get all material indices, per triangle (game independent)
	- scaling fixes for datastreamchunk, meshchunk, and meshsubsetschunk
	- fixed version of BreakablePhysicsChunk
	- a few new findings in decoding the physics data (position and rotation)

#### **4.6.45 Release 0.10.1 (Mar 21, 2008)**

- cgf:
	- some minor xml updates
	- setGeometry function for MeshChunk to set geometry for both Far Cry and Crysis in a unified way
	- uv.v opengl flip fix for Crysis MeshChunk data
- MathUtils: new function to calculate bounding box, center, and radius
- qskope: fixed bug which prevented setting material physics type to NONE

#### **4.6.46 Release 0.10.0 (Mar 8, 2008)**

• cgf: ported A LOT of stuff from the Crysis Mod SDK 1.2; the most common CE2 chunks now read and write successfully

#### **4.6.47 Release 0.9.3 (Mar 7, 2008)**

- cgf:
	- decoded a lot of geometry data
		- \* vertices
- \* normals
- \* vertex colors
- $*$  uvs
- \* mesh material info
- started decoding many other chunk types
- added chr chunk types so files containing them can be processed (the data is ignored)
- started adding functions to MeshChunk to have unified access to geometry data for both Far Cry and Crysis cgf files
- windows installer registers chr extension with qskope

## **4.6.48 Release 0.9.2 (Feb 26, 2008)**

- full support for the xml enum tag type, with improved editor in qskope
- new common string types (shared between cgf and nif formats)
	- null terminated
	- fixed sized
	- variable sized starting with integer describing length
- qskope: no more duplicate ptr refs in global view
- qskope: refactored delegate editor system to be more transparent and much easier to extend
- cgf: crysis chunks have been partially decoded (still very much wip)
- cgf: added extra chunk size check on read to aid decoding
- dds: register dds extension with qskope on windows install
- nif: nifoptimize clamps material alpha to [0,1]

#### **4.6.49 Release 0.9.1 (Feb 22, 2008)**

- full support for the xml bitstruct tag (for types that contain bit flags)
- added PyFFI.Formats.DDS library for dds file format
- nif: new function for NiPixelData to save image as dds file
- niftoaster: script for exporting images from NiPixelData blocks
- nifoptimize:
	- merge identical shape data blocks
	- remove empty NiNode children
	- update skin partition only if block already exists

## **4.6.50 Release 0.9.0 (Feb 11, 2008)**

- added PyFFI.Formats.KFM library for kfm file format
- cgf.xml and nif.xml updates
- new qBlockParent function to assign parents if the parent block does not contain a reference to the child, but the child contains a reference to the parent (as in MeshMorphTargetChunk and BoneInitialPosChunk)
- QSkope: root blocks sorted by reference number
- QSkope: added kfm format
- niftexdump: bug fixed when reading nifs that have textures without source

#### **4.6.51 Release 0.8.2 (Jan 28, 2008)**

- fixed installer bug (nifoptimize would not launch from context menu)
- qskope:
	- handle back-references and shared blocks
	- blocks are now numbered
	- improved display references

#### **4.6.52 Release 0.8.1 (Jan 27, 2008)**

- deep copy for structs and arrays
- nifoptimize:
	- detects cases where triangulated geometry performs better than stripified geometry (fixes a performance issue with non-smooth geometry reported by Lazarus)
	- can now also optimize NiTriShapes
	- throws away empty and/or duplicate children in NiNode lists

#### **4.6.53 Release 0.8.0 (Jan 27, 2008)**

- qskope: new general purpose tool for visualizing files loaded with PyFFI
- cgf: corrected the bool implementation (using True/False rather than an int)
- nif: many xml updates, support for Culpa Innata, updates for emerge demo
- support for forward declaration of types (required for UnionBV)
- PyFFI. hexversion for numeric represenation of the version number

#### **4.6.54 Release 0.7.5 (Jan 14, 2008)**

- added a DTD for the 'fileformat' document type, to validate the xml
- bits tag for bitstructs, instead of add tag, to allow validation
- cgf: write the chunk header table at start, for crysis
- nifoptimize:
	- new command line option '-x' to exclude blocks per type
	- fixes corrupted texture paths (that is, files that got corrupted with nifskope 1.0 due to the  $\rm \ln \, \ln \, \ln \,$
	- on windows, the script can now be called from the .nif context menu
	- accept both lower and upper case 'y' for confirmation
	- new command line option '-p' to pause after run
- niftoaster: fix reporting of file size difference in readwrite test
- bug fixed when writing nifs of version  $\leq$  3.1
- support for multiple 'Top Level Object' (roots) for nifs of version <= 3.1
- various xml fixes
	- new version 20.3.0.2 from emerge demo
	- NiMeshPSysData bugfix and simplification
	- replaced NiTimeController Target with unknown int to cope with invalid pointers in nif versions  $\leq$  3.1
- fixed bug nifmakehsl.py script
- fixed bug in nifdump.py script
- new post installation script for installing/uninstalling registry keys

#### **4.6.55 Release 0.7.4 (Dec 26, 2007)**

- fix in nif xml for a long outstanding issue which caused some nifs with mopp shapes to fail
- fixed file size check bug in readwrite test for nif and cgf
- initial read and write support for crysis cgf files
- support for versions in structs
- updates for controller key types 6, 9, and 10, in cgf xml

#### **4.6.56 Release 0.7.3 (Dec 13, 2007)**

- nif: fixed error message when encountering empty block type
- nif: dump script with block selection feature
- cgf: fix transform errors, ported matrix and vector operations from nif library

## **4.6.57 Release 0.7.2 (Dec 3, 2007)**

- NifTester: new raisereaderror argument which simplifies the older system and yields more instructive backtraces
- nif: better support for recent nif versions, if block sizes do not match with the number of bytes read then the bytes are skipped and a warning is printed, instead of raising an exception

## **4.6.58 Release 0.7.1 (Nov 27, 2007)**

• nif: fixed applyScale in bhkRigidBody

# **4.6.59 Release 0.7 (Nov 19, 2007)**

- fixed a problem locating the customized functions for Fedora 8 python which does not look in default locations besides sys.path
- new vector and matrix library under Utils (for internal use)
- new quick hull library for computing convex hulls
- new inertia library for computing mass, center of gravity, and inertia tensors of solid and hollow objects
- nif: fixed order of bhkCollisionObject when writing nif files
- nif: new bhkRigidBody function for updating inertia, center of gravity, and mass, for all types of primitives

## **4.6.60 Release 0.6 (Nov 3, 2007)**

- nifoptimize removes duplicate property blocks
- reduced memory footprint in skin data center and radius calculation for the nif format
- new option to ignore strings when calculating hash
- code has been cleaned up using pylint
- added a lot more documentation
- refactored all common functions to take \*\*kwargs as argument
- read and write functions have the file stream as first non-keyword argument
- refactored and simplified attribute parsing, using a common \_filteredAttributeList method used by all methods that need to parse attributes; the version and user\_version checks are now also consistent over all functions (i.e. getRefs, getLinks, etc.)
- added more doctests

#### **4.6.61 Release 0.5.2 (Oct 25, 2007)**

• added hash functions (useful for identifying and comparing objects)

#### **4.6.62 Release 0.5.1 (Oct 19, 2007)**

• fixed a bug in the nif.xml file which prevented Oblivion skeleton.nif files to load

#### **4.6.63 Release 0.5 (Oct 19, 2007)**

- new functions to get block size
- various small bugs fixed
- nif: support for new versions (20.2.0.6, 20.2.0.7, 20.2.0.8, 20.3.0.3, 20.3.0.6, 20.3.0.9)
- nif: block sizes are now also written to the nif files, improving support for writing 20.2.0.7+ nif versions

• nif: fixed flattenSkin bug (reported by Kikai)

## **4.6.64 Release 0.4.9 (Oct 13, 2007)**

- nif: nifoptimize no longer raises an exception on test errors, unless you pass the -r option
- nif: nifoptimize will try to restore the original file if something goes wrong during write, so in theory it should no longer leave you with corrupt nifs; still it is recommended to keep your backups around just in case
- nif: niftesters recoded to accept arbitrary argument dictionaries; this could cause incompatibilities for people writing their own scripts, but the upgrade to the new system is fairly simple: check the niftemplate.py script
- nif: fixed bug in updateTangentSpace which caused an exception when uvs or normals were not present
- nif: doctest for unsupported blocks in nifs

## **4.6.65 Release 0.4.8 (Oct 7, 2007)**

- cgf: MeshMorphTargetChunk is now supported too
- nif: new script (niftexdump.py) to dump texture and material info
- nif: added template script for quickly writing new nif scripts

#### **4.6.66 Release 0.4.7 (Oct 4, 2007)**

• nif: new optimizer script

#### **4.6.67 Release 0.4.6 (Sep 29, 2007)**

- nif and cgf documentation improved
- added a number of new doctests
- nif: new scripts
	- niftoaster.py for testing and modifying nif files (contributed by wz)
	- nifvisualizer.py for visualizing nif blocks (contributed by wz)
	- nifmakehsl.py for making hex workshop structure libraries for all nif versions
- nif: bundling NifVis and NifTester modules so you can make your own nif toasters and visualizers
- nif: fixed rare issue with skin partition calculation
- cgf: new script
	- cgftoaster.py for testing and modifying cgf files (similar to niftoaster.py)
- cgf: bundling CgfTester module so you can make your own cgf toasters
- cgf: various xml bugs fixed
- cgf: write support improved (but not entirely functional yet)
- cgf: material chunk custom function for extraction material shader and script
- Expression.py: support for empty string check in condition

#### **4.6.68 Release 0.4.5 (Sep 16, 2007)**

- issue warning message instead of raising exception for improper rotation matrix in setScaleRotationTranslation
- fixed skin partition bug during merge
- skin partition bone index padding and sorting for Freedom Force vs. the 3rd Reich

## **4.6.69 Release 0.4.4 (Sep 2, 2007)**

• added mopp parser and simple mopp generator

## **4.6.70 Release 0.4.3 (Aug 17, 2007)**

- fixed bug that occurred if userver  $= 0$  in the xml (fixes geometry morph data in NIF versions 20.0.0.4 and up)
- NIF:
	- tree() function has been extended
	- some minor cleanups and more documentation

## **4.6.71 Release 0.4.2 (Aug 15, 2007)**

- kwargs for getRefs
- NIF:
	- fixed bug in skin partition calculation
	- when writing nif files the refs are written in sequence (instead of the links, so missing links will yield an exception, which is a good thing)
	- new functions to get list of extra data blocks and to add effect

#### **4.6.72 Release 0.4.1 (Aug 14, 2007)**

- NIF:
	- new function to add collision geometries to packed tristripsshape
	- fixed bug in bhkListShape.addShape

#### **4.6.73 Release 0.4 (Aug 12, 2007)**

- NIF:
	- new function updateBindPosition in NiGeometry to fix a geometry rest position from current bone positions
	- removed deprecated functions
	- (!) changed interface of addBone, no longer takes "transform" argument; use the new function update-BindPosition instead

#### **4.6.74 Release 0.3.4 (Aug 11, 2007)**

- improved documentation
- fixed the 'in' operator in Bases/Array.py
- NIF:
	- doctest for NiNode
	- flatten skin fix for skins that consist of multiple shapes
	- support for the most common oblivion havok blocks

#### **4.6.75 Release 0.3.3 (Aug 8, 2007)**

- NIF:
	- fixed a bug in the skin center and radius calculation
	- added copy function to Vector3
	- fixed NiGeometry doctest

#### **4.6.76 Release 0.3.2 (Aug 7, 2007)**

- simplified interface (still wip) by using keyword arguments for common functions such as read and write
- NIF:
	- fix for skin partition blocks in older nif versions such as Freedom Force vs. 3rd Reich
	- support for triangle skin partitions
	- added stitchstrips option for skin partitions
	- added a NiGeometry function to send bones to bind pose

#### **4.6.77 Release 0.3.1 (Aug 6, 2007)**

- NIF:
	- new function for getting geometry skin deformation in rest pose
	- old rest pose functions are deprecated and will be removed from a future release

#### **4.6.78 Release 0.3 (Aug 2, 2007)**

- NIF:
	- fixed an issue with writing skeleton.nif files
- CGF:
	- reading support for the most common blocks in static cgf files; experimental

#### **4.6.79 Release 0.2.1 (Jul 29, 2007)**

- NIF:
	- fixed bug in getTransform
	- new option in findChain to fix block type

#### **4.6.80 Release 0.2 (Jul 29, 2007)**

- fixed argument passing when writing arrays
- NIF: added getControllers function to NiObjectNET

#### **4.6.81 Release 0.1 (Jul 22, 2007)**

- bug fixed when writing array of strings
- NIF
	- new function to add bones
	- XML update, supports newer versions from Emerge Demo

#### **4.6.82 Release 0.0 (Jul 7, 2007)**

• first public release

# <span id="page-42-0"></span>**4.7 Todo list**

#### Todo:

• Write dedicated utilities to optimize particular games (start with Oblivion, maybe eventually also do Fallout 3, Morrowind, etc.).

(The [original entry](#page-42-0) is located in ../TODO.rst, line 3.)

Todo: Aion caf format (MtlNameChunk header?).

(The [original entry](#page-42-0) is located in ../TODO.rst, line 9.)

#### Todo: refactoring plans

- what's up with get\_global\_child\_names?
- common base classes for pyffi.object\_models.xml.basic.BasicBase/StructBase and pyffi.object\_models.xsd.SimpleType/ComplexType (e.g. pyffi.ObjectModel.SimpleType/ComplexType)
- derive object\_models.array\_type and object\_models.StructType from common subclass pyffi.object\_models.ComplexType, use these then as base classes for object\_models.xml.array and object\_models.xml.struct\_.StructBase
- use pyffi.utils.graph for all object\_models.XXX implementations
- upgrade QSkope and XML model to use GlobalNode instead of the current ad hoc system with Refs
- improve the abstract object\_models.Delegate classes (i.e. naming, true abstract base classes, defining a common interface); also perhaps think about deriving these delegate classes from TreeLeaf (only leafs have editors!)?
- ditch version and user version from the object models interface, and instead use object models. Data as a global root element that contains all file information with a minimal format independent interface; implementation plan (this is already partially implemented, namely in the nif format):
	- use abstract Data and Tree base classes fo the XSD parser, in subsequent 2.x.x releases
	- update the XML parser to follow the same scheme, when switching from 2.x.x to 3.0.0, and document the  $2.x.x \rightarrow 3.0.0$  migration strategy
	- deprecate the old methods (XxxFormat.read, XxxFormat.write, XxxFormat.getVersion, and so on) in 3.x.x
	- remove old method in 4.x.x
- one of the aims is that qskope no longer relies on any object\_models.xml/object\_models.xsd specific implementations; if it only relies on the abstract base classes in object models.Graph and object models.Data then future expansions are a lot easier to cope with; in particular, qskope should never have to import from object\_models.XXX, or Formats.XXX

(The [original entry](#page-42-0) is located in ../TODO.rst, line 13.)

Todo: Doctests for all spells.

(The [original entry](#page-42-0) is located in ../TODO.rst, line 62.)

Todo: Improve overall documentation, for instance:

- add docstrings for all spells
- add docstrings for all spell methods

(The [original entry](#page-42-0) is located in ../TODO.rst, line 66.)

#### Todo:

- move all regression tests to the tests directory (but keep useful examples in the docstrings!)
- add spell support for qskope directly using the pyffi.spells module
- allow qskope to create new spells, from a user supplied spells module
	- custom spell module creation wizard (creates dir structure for user and stores it into the configuration)
	- custom spell creation wizard (adds new spell to user's spell module)
	- automatic templates for typical spells
- pep8 conventions
	- resolve all complaints from cheesecake's pep8 checker

(The [original entry](#page-42-0) is located in ../TODO.rst, line 73.)

#### Todo:

• Write dedicated utilities to optimize particular games (start with Oblivion, maybe eventually also do Fallout 3, Morrowind, etc.).

Todo: Aion caf format (MtlNameChunk header?).

Todo: refactoring plans

- what's up with get\_global\_child\_names?
- common base classes for pyffi.object models.xml.basic.BasicBase/StructBase and pyffi.object\_models.xsd.SimpleType/ComplexType (e.g. pyffi.ObjectModel.SimpleType/ComplexType)
- derive object\_models.array\_type and object\_models.StructType from common subclass pyffi.object models.ComplexType, use these then as base classes for object models.xml.array and object\_models.xml.struct\_.StructBase
- use pyffi.utils.graph for all object\_models.XXX implementations
- upgrade QSkope and XML model to use GlobalNode instead of the current ad hoc system with Refs
- improve the abstract object models.Delegate classes (i.e. naming, true abstract base classes, defining a common interface); also perhaps think about deriving these delegate classes from TreeLeaf (only leafs have editors!)?
- ditch version and user\_version from the object\_models interface, and instead use object\_models.Data as a global root element that contains all file information with a minimal format independent interface; implementation plan (this is already partially implemented, namely in the nif format):
	- use abstract Data and Tree base classes fo the XSD parser, in subsequent 2.x.x releases
	- update the XML parser to follow the same scheme, when switching from 2.x.x to 3.0.0, and document the  $2.x.x \rightarrow 3.0.0$  migration strategy
	- deprecate the old methods (XxxFormat.read, XxxFormat.write, XxxFormat.getVersion, and so on) in 3.x.x
	- remove old method in 4.x.x
- one of the aims is that qskope no longer relies on any object\_models.xml/object\_models.xsd specific implementations; if it only relies on the abstract base classes in object\_models.Graph and object\_models.Data then future expansions are a lot easier to cope with; in particular, qskope should never have to import from object\_models.XXX, or Formats.XXX

Todo: Doctests for all spells.

Todo: Improve overall documentation, for instance:

- add docstrings for all spells
- add docstrings for all spell methods

Todo:

- <span id="page-45-5"></span>• move all regression tests to the tests directory (but keep useful examples in the docstrings!)
- add spell support for qskope directly using the pyffi.spells module
- allow qskope to create new spells, from a user supplied spells module
	- custom spell module creation wizard (creates dir structure for user and stores it into the configuration)
	- custom spell creation wizard (adds new spell to user's spell module)
	- automatic templates for typical spells
- pep8 conventions
	- resolve all complaints from cheesecake's pep8 checker

## <span id="page-45-0"></span>**4.8 Thanks**

Special thanks go in particular to:

- Guido van Rossum, and with him many others, for Python, and in particular for having metaclasses in Python: metaclasses make PyFFI's implementation very easy.
- m4444x for nifskope, which has been an inspiration for PyFFI's xml based design, and of course also an inspiration for QSkope.
- wz for his support, and for testing of the library, when the first version was being written.
- seith for design of the windows installer artwork.
- Crytek for releasing the Far Cry SDK and Crysis SDK, which contains much information about the cgf file format. This has saved many months of hard work.
- Crytek and Bethesda for the great games they make.
- Havok, for releasing their SDK without which custom mopp generation would not have been possible.
- Karl Norby and Michael Summers for pyxsd, which forms the basis of the xsd object model, used for instance to support Collada.

# <span id="page-45-1"></span>**4.9 Glossary**

PyFFI Python File Format Interface. Also see *[file](#page-45-4)*, *[interface](#page-45-2)*, and pyffi.

<span id="page-45-4"></span>file A byte stream.

file format See *[interface](#page-45-2)*.

- file format interface See *[interface](#page-45-2)*.
- <span id="page-45-2"></span>interface An interface provides a semantic translation of a byte stream to an organized collection of named Python objects, which are typically bundled into a classes.

<span id="page-45-3"></span>spell A transformation that can be applied to a file.

toaster Applies one or more spells to all files of all subdirectories of a given directory.

Indices and tables

- <span id="page-46-0"></span>• genindex
- modindex
- search

# Index

# F

file, [42](#page-45-5) file format, [42](#page-45-5) file format interface, [42](#page-45-5)

# I

interface, [42](#page-45-5)

# P

PyFFI, [42](#page-45-5)

# S

spell, [42](#page-45-5)

# T

toaster, [42](#page-45-5)